- 67 Rohstoffkarten bestehend aus 11 x Lehm, 11 x Holz, 16 x Erz, 15 x Wolle, 14 x Getreide • 42 Baukarten, davon 9 Straßenkarten, 15 Siedlungskarten (Rückseite Stadt), 5 Ritterkarten,
- 9 Stadtausbaukarten und 4 Übersichtskarten "Baukosten"
- 1 Schicksalskarte

In diesem schnellen Spiel geht es darum, seine Rohstoffe beim Bau von Siedlungen, Städten, Stadtausbauten, Rittern und Straßen bestmöglich einzusetzen und damit Siegpunkte zu erzielen. Während einmal gebaute Siedlungen, Städte und ihre Ausbauten Bestand haben, wechseln Straßen und Ritter ihre Besitzer. Die Entscheidung bringt fast immer der Bau der Stadtausbauten mit ihren zusätzlichen Siegpunkten und dauerhaften Vorteilen. Es gewinnt, wer mit seiner Kartenauslage zuerst zehn Siegpunkte erreicht.

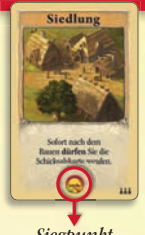

- Das Spiel zu zweit: Es werden alle Karten aussortiert, die in der rechten unteren Ecke mit 3 oder 4 Spielerzahlsymbolen gekennzeichnet sind.
- 

Das Spiel zu dritt: Es werden nur die Karten aussortiert, die mit 4 Spielerzahlsymbolen

### **Die Baukarten**

- Die Karten Siedlung/Stadt müssen so ausgelegt werden, dass die Seite "Siedlung" im Stapel oben liegt. Der Stapel wird vor dem Spiel gemischt.
- Die Karten Ritter und Straße besitzen eine A-Seite, auf der ein Vorteil beschrieben ist und eine B-Seite, auf der 1 Siegpunkt abgebildet ist. Diese Karten müssen so in den Stapeln liegen, dass ihre A-Seiten nach oben zeigen.
- Die Stadtausbaukarten werden mit Ihren Vorderseiten ausgelegt.

Die Baukarten (Straße, Siedlung/Stadt, Ritter und Stadtausbau) werden sortiert und als 4 getrennte Stapel nebeneinander in der Tischmitte ausgelegt. Im Spiel zu zweit und zu dritt werden davon einige Karten aussortiert.

Die Schicksalskarte wird im Spiel zu dritt und zu viert mit den weißen Pfeilen nach oben neben der Ablage platziert. Hinweis: Im Spiel zu zweit wird die Karte nicht benötigt. Achtung: Die Pfeilrichtung gibt nicht die Spielerreihenfolge vor. Die Funktion der Karte wird im Abschnitt "Straßen und Ritter wechseln den Besitzer" erklärt.

 markiert sind. Im Spiel zu viert wird mit allen Baukarten gespielt.

### Die Rohstoffkarten und der Markt:

- Die Rohstoffkarten werden gemischt und als verdeckter Nachziehstapel abgelegt. Von diesem werden 5 Karten gezogen und als Karten des Marktes offen ausgelegt.
- Jeder Spieler zieht 3 Rohstoffkarten vom Nachziehstapel. Rohstoffkarten werden verdeckt auf der Hand gehalten.

### Die Auslage der Rohstoff- und Baukarten:

Startauslage: Zu Beginn des Spiels nimmt jeder Spieler eine Siedlung und eine Straße und legt sie vor sich aus. Die Straße wird mit Ihrer A-Seite ausgelegt. Jeder Spieler erhält außerdem eine Karte mit der Übersicht über die Baukosten und legt sie vor sich aus. Somit beginnt jeder Spieler das Spiel mit einem Siegpunkt.

Es beginnt der älteste Spieler. Wer am Zug ist, hat in der angegebenen Reihenfolge die folgenden Möglichkeiten:

- 1. Rohstoffkarte(n) tauschen: Mit dem Markt, einem Spieler oder dem Nachziehstapel.
- 2. Baukarte(n), bauen": Der Spieler legt eine Baukarte vor sich aus und zahlt die auf der Übersichtskarte "Baukosten" angegebenen Rohstoffe.
- 3. Rohstoffkarten nachziehen.

Danach ist der nächste Spieler im Uhrzeigersinn an der Reihe – unabhängig von der Richtung der Schicksalskarte. Wenn im Laufe des Spiels der Nachziehstapel mit den Rohstoffkarten zur Neige geht, werden die Karten der Ablage gemischt und als neuer Nachziehstapel ausgelegt.

## **1. Rohstoffkarte(n) tauschen**

Der Spieler darf zu Beginn seines Zuges Rohstoffkarten tauschen. Wie viele Karten er maximal tauschen darf, hängt davon ab, wie viele Straßen er mit der A-Seite nach oben vor sich ausliegen hat – Straßen mit der B-Seite nach oben zählen nicht.

- Ein Spieler hat keine Straße vor sich ausliegen: Der Spieler darf nur eine Karte mit dem Nachziehstapel tauschen.
- Der Spieler hat eine oder mehrere Straßen mit der A-Seite vor sich ausliegen: Für jede dieser Straßen darf der Spieler eine Karte mit dem Nachziehstapel, dem Markt oder einem Mitspieler tauschen.

In der rechten Abbildung hat ein Spieler 3 Straßen vor sich ausliegen. Zwei der Straßen liegen mit ihrer A-Seite aus. Der Spieler darf 2 Rohstoffkarten tauschen.

Tauschen mit dem Nachziehstapel: Der Spieler legt maximal so viele Rohstoffkarten auf den Ablagestapel, wie er Straßen mit der A-Seite vor sich ausliegen hat. Danach zieht er vom Nachziehstapel so viele Karten nach, wie er abgelegt hat.

Tauschen mit dem Markt: Der Spieler nimmt sich maximal so viele Rohstoffkarten vom Markt, wie er Straßen mit der A-Seite vor sich ausliegen hat. Danach legt er genau so viele zurück, wie er genommen hat.

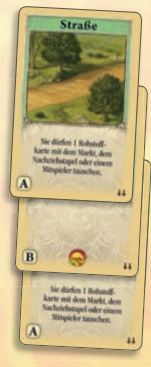

Schicksalskarte

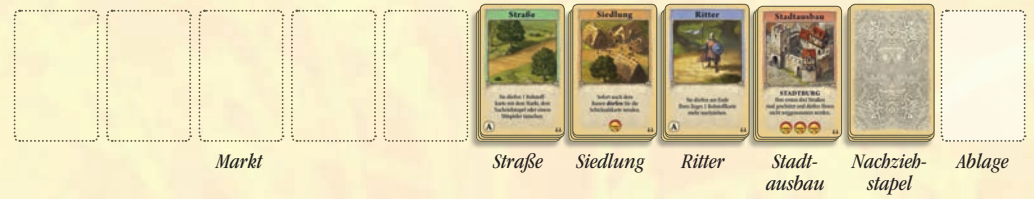

#### Siegpunkt

**Für 2 – 4 Spieler ab 8 Jahren von Klaus Teuber**

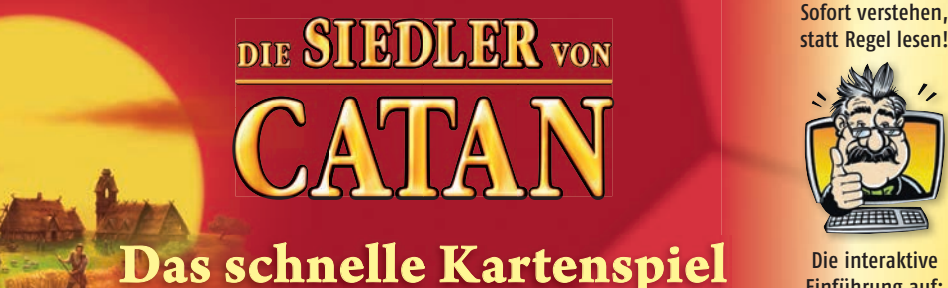

Einführung auf: **www.profeasy.de**

## **SPIELMATERIAL**

## **SPIELZIEL**

# **SPIELVOR BER EITUNG**

## **SPIELABLAUF**

Tauschen mit einem Mitspieler: Der Spieler zieht von der verdeckten Kartenhand eines beliebigen Mitspielers maximal so viele Rohstoffkarten, wie er Straßen mit der A-Seite vor sich ausliegen hat.

Danach gibt er ihm so viele zurück, wie er gezogen hat. Dabei darf er ihm auch Karten zurückgeben, die er sich von ihm genommen hat.

Wichtig: Tauscht ein Spieler 2 oder mehr Rohstoffkarten, darf er für jede Karte eine andere Tauschmöglichkeit nutzen. Hat er beispielsweise 3 Straßen mit der A-Seite vor sich ausliegen, darf er eine Karte mit dem Markt, eine mit einem Mitspieler und eine mit einem anderen Mitspieler tauschen.

Bitte beachten: Hat ein Spieler den Stadtausbau "Bibliothek" gebaut, darf er einmal in seiner Tauschphase eine Karte aus der offenen Hand eines Mitspielers aussuchen, statt sie ihm aus der verdeckten Hand zu ziehen. Möchte er eine zweite Karte mit dem gleichen Spieler tauschen, muss er ihm wieder eine Karte aus der verdeckten Hand ziehen. Der Mitspieler sollte vorher die Gelegenheit haben, seine Karten zu mischen.

### **2. Baukarte(n)** "bauen"

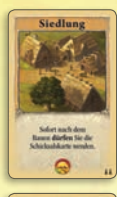

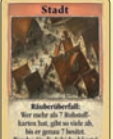

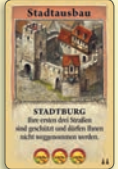

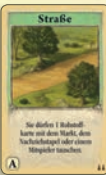

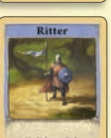

 Siedlung: Eine Siedlung zählt einen Siegpunkt. Der Bau einer Siedlung kostet je 1 Rohstoffkarte Holz, Lehm, Getreide und Wolle. Der Spieler zahlt die Baukosten, indem er die Rohstoffkarten auf die Ablage legt. Dann nimmt er sich eine Siedlungskarte vom Vorrat und legt sie vor sich ab. Sollte keine Siedlung mehr vorrätig sein, kann er keine neue Siedlung mehr bauen. Siedlungs karten werden nebeneinander ausgelegt. Baut ein Spieler eine Siedlung, darf er die Schicksals karte auf die andere Seite drehen.

 Stadt: Eine Stadt zählt 2 Siegpunkte. Der Bau einer Stadt kostet 2 x Getreide und 3 x Erz. Baut ein Spieler eine Stadt, dreht er eine seiner Siedlungskarten auf die Stadtseite. Er liest das Ereignis vor, das alle Spieler befolgen müssen. Tritt das Ereignis "Räuberüberfall" ein, muss auch die Schicksalskarte gewendet werden. Hat ein Spieler keine Siedlungskarte vor sich ausliegen, kann er keine Stadt bauen.

 Wichtig: Solange ein Spieler eine Siedlung nicht in eine Stadt umwandelt, darf er sich die Rück seite (Stadtseite) mit dem dort beschriebenen Ereignis nicht anschauen.

 Stadtausbau: Ein Stadtausbau zählt 3 bzw. 4 Siegpunkte. Das Errichten eines Stadtausbaus kostet 3 x Wolle und 1 x Erz. Wer einen Stadtausbau bauen möchte, zahlt zunächst die Bau kosten. Dann sucht er sich eine Karte aus dem Stapel mit den Ausbaukarten aus und legt sie auf eine seiner Stadtkarten. Die Siegpunkte der darunter liegenden Stadt zählen nicht mehr. Jeder Stadtausbau bietet einen bestimmten dauerhaften Vorteil, der auf der jeweiligen Karte beschrieben ist und sofort gilt. Ein Spieler darf jeden Stadtausbau nur einmal bauen. Es ist einem Spieler zum Beispiel nicht erlaubt, 2 Kirchen zu bauen. Wer keine Stadt ausliegen hat, kann auch keinen Stadtausbau bauen.

 Straße: Eine Straße kostet je 1 Rohstoffkarte Holz und Lehm. Straßen werden so übereinander gelegt, dass ihre Texte bzw. Siegpunkte sichtbar bleiben. Seine erste Straßenkarte muss ein Spie ler mit der A-Seite ausgelegen. Seine nächste Straßenkarte muss er mit der B-Seite auslegen. Nachfolgende Straßenkarten muss er immer so auslegen, dass sich ihre A- und B-Seiten ab wechseln.

 Ritter: Ein Ritter kostet je 1 Rohstoffkarte Getreide, Wolle und Erz. Wie die Straßenkarten werden Ritterkarten so übereinander gelegt, dass ihre Texte bzw. Siegpunkte sichtbar bleiben. Ein Spieler muss seine erste Ritterkarte mit ihrer A-Seite ausgelegen. Nachfolgende Ritterkarten muss er immer so auslegen, dass sich ihre B- und A- Seiten abwechseln.

#### Straßen und Ritter wechseln den Besitzer:

- Baut ein Spieler eine Straße oder einen Ritter und ist keine entsprechende Karte mehr in der Auslage vor rätig, nimmt der Spieler einem Mitspieler die oberste seiner Straßen bzw. Ritter weg. Die Karte verliert der Spieler, der ihm in Pfeilrichtung der Schicksalskarte am nächsten sitzt. Besitzt ein Spieler keine Straße bzw. keinen Ritter, wird er übersprungen und der in Pfeilrichtung nachfolgende Spieler verliert die ent sprechende Karte.
- Besitzt ein Spieler eine Kirche bzw. eine Stadtburg, ist sein erster Ritter bzw. sind seine ersten drei Straßen geschützt und können ihm nicht weggenommen werden. Falls er nur 1 Ritter bzw. 3 oder weniger Straßen besitzt, wird er daher übersprungen.

#### Weitere wichtige Bauregeln:

- Ein Spieler darf beim Bauen beliebig oft 1 Rohstoff seiner Wahl durch 3 gleiche Rohstoffe ersetzen.
- In einem Zug darf jedes Bauobjekt nur einmal gebaut werden. Mehrere verschiedene Bauobjekte sind er laubt. Es ist also beispielsweise nicht erlaubt, im gleichen Zug 2 Straßen zu bauen. Der Bau einer Straße und eines Ritters hingegen ist erlaubt.

#### **3. Rohstoffkarten nachziehen**

Der Spieler zieht die beiden obersten Karten vom Nachziehstapel. Für jede seiner Ritterkarten, die mit ihrer A-Seite ausliegt, darf er eine weitere Karte nachziehen.

Das Spiel endet, wenn ein Spieler an der Reihe ist und 10 Siegpunkte erreicht hat.

Die Abbildung zeigt die Kartenauslage, mit der ein Spieler das Spiel gewonnen hat: Der Spieler besitzt 2 Siedlungen, hat eine Siedlung in eine Stadt umgewandelt und eine Stadt mit einer Kirche ausgebaut. 2 Ritter- und 4 Straßenkarten haben ihm 3 weitere Siegpunkte eingebracht.

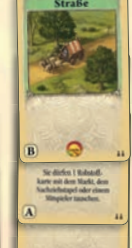

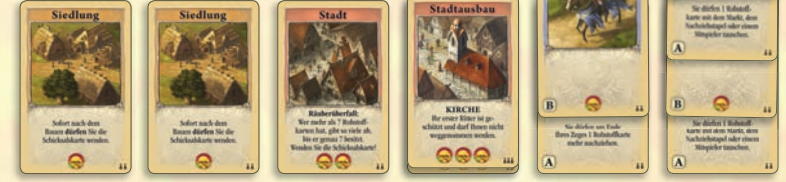

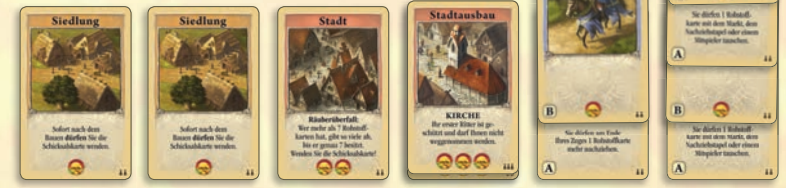

Das Spiel kann ohne Abstriche und mit den gleichen Regeln auch sehr gut zu fünft und sechst gespielt werden. Allerdings benötigt man dazu ein zweites Spiel. Die Rohstoffkarten des zweiten Spiels werden zusammen mit denen des ersten Spiels gemischt. Von den Ausbaukarten wird nur ein Teil des zweiten Spiels benötigt. Die Anzahl ist abhängig von der Spielerzahl.

Das Spiel zu fünft: Vom zweiten Spiel werden alle Ausbaukarten hinzugenommen, die mit 3 Spielerzahlsymbolen gekennzeichnet sind.

Das Spiel zu sechst: Vom zweiten Spiel werden alle Ausbaukarten hinzugenommen, die mit 3 und 4 Spielerzahlsymbolen gekennzeichnet sind.

Autor: Klaus Teuber, www.klausteuber.de Lizenz: Catan GmbH, www.catan.com Redaktion: TM-Spiele Illustration: Michael Menzel, www.atelier-krapplack.de Grafik: Michaela Kienle, www.fine-tuning.de Art.-Nr.: 740221

© 2011 KOSMOS Verlag Pfizerstr. 5 - 7, 70184 Stuttgart Tel.: +49 711 2191-0, Fax: +49 711 2191-199 info@kosmos.de, www.kosmos.de Alle Rechte vorbehalten. MADE IN GERMANY

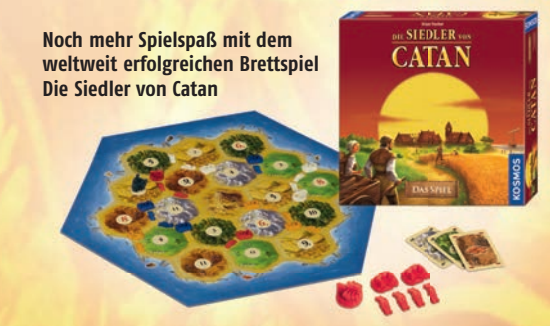

## **SPIELENDE**

# **DAS SPIEL ZU FÜNFT ODER ZU SECHST**